#### **Advanced Object-Oriented Design**

# **About Global Variables**

S. Ducasse

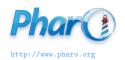

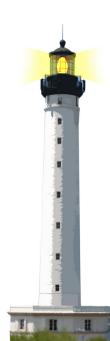

### **Outline**

- Singleton/Global is not nice because globally shared
- Difficult to test
- Singleton may take different forms
- Study some cases
- Think modular
- Messages need different instances to dispatch

### **Autopsy of an error**

```
MyApp >> menu
...
icon: (Smalltalk icons iconNamed: #window)
...
```

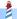

#### **Case 1: Global variable**

- One global variable
- What if as an application I want to extend, slightly change icons for my application only
- What if I want to be able to have two icon sets and the same time to compare

### Case 2: A disguised global variable

Since in Pharo we can extend core libraries we could think this is any better.

```
MyApp >> menu
 icon: #window aslcon
...
```

```
Symbol >> asIcon
 ^ Smalltalk icons iconNamed: self
```

### Case 2: A disguised lobal variable

```
MyApp >> menu
...
icon: #window aslcon
...
```

- Does not duplicate Smalltalk icons iconNamed:
- This is already something!
- But still a global

### Case 2: A disguised global variable

- One global variable but disguished: only one place to edit but still fundamentally one giant global
- There is only one icon table
- MyApp cannot extend or slightly change icons for my application only!
- I cannot simply have two icon sets at the same time to compare them

## A much better approach

```
MyApp >> menu
...
icon: (self iconNamed: #window)
...

MyAppSuperclass >> iconNamed: aSymbol
...
^ self iconProvider at: aSymbol
```

### Why is this better?

- Modular
- Each receiver may do something different
- Each user may be configured differently
- Still we can share the common behavior

#### Case 3: asClass

Accessing programmatically a class is usually done as:

Smalltalk globals at: #Point

People wanted a shorter version

**#Point asClass** 

Symbol >> asClass
^ Smalltalk globals at: self

- Shorter for scripting
- But there is a difference!
- A huge one...

### Case 3: asClass analysis

- Another global entry point
- What if we want to remotely access a class in another system
- We can only have one namespace
- We cannot inject a special namespace for test for example
- No way to dispatch to a different object

#### **Case 3: Possible solution**

Delegate to the class to get its environment

self class environment at: #Point

This supports different environments

### Case 4: Smalltalk tools - The ugly

#### browseMethodFull

"Create and schedule a full Browser and then select the current class and message."

```
self currentClassOrMetaClass ifNotNil: [
Smalltalk tools browser
openOnClass: self currentClassOrMetaClass
selector: self currentMessageName]
```

### Case 4: Smalltalk tools Analysis

#### browseMethodFull

"Create and schedule a full Browser and then select the current class and message."

```
self currentClassOrMetaClass ifNotNil: [
Smalltalk tools browser
openOnClass: self currentClassOrMetaClass
selector: self currentMessageName]
```

- One global entry point
- Everybody refers to this single point!
- Yes this is called monolithic thinking
- Only one toolset possible at the same time (could be ok).

## **Case 4: Smalltalk tools possible solution**

- Each object that should refer to tools should do it via a parameter / instance variable and messages
- Avoid direct reference to a global singleton

MyApp >> initialize toolEnvironment := ToolEnvironment new

MyApp >> browseMethodFull self toolEnvironment browser openOnClass: self currentClassOrMetaClass selector: self currentMessageName

#### **Points to consider**

- With a global, when it changes, all its users are updated
- How to manage the fact that a tool may change?
- Browsers may register to ToolEnvironment to be notified and update its instance

### **Conclusion**

- Avoid Singleton as a global
- Think modular
- Give a chance to objects to specialize messages

#### A course by

#### S. Ducasse, G. Polito, and Pablo Tesone

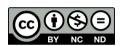

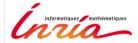